## Município de Atalaia - PR RELATÓRIO RESUMIDO DA EXECUÇÃO ORÇAMENTÁRIA DEMONSTRATIVOS DA RECEITA DE ALIENAÇÃO DE ATIVOS E APLICAÇÃO DE RECURSOS ORÇAMENTOS FISCAL E DA SEGURIDADE SOCIAL JANEIRO A OUTUBRO 2020/BIMESTRE SETEMBRO - OUTUBRO

RREO - ANEXO 11 (LRF. art. 53, § 1º, inciso III)

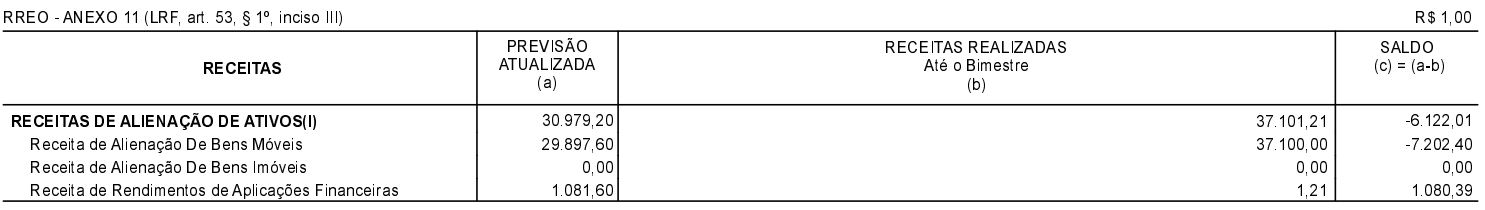

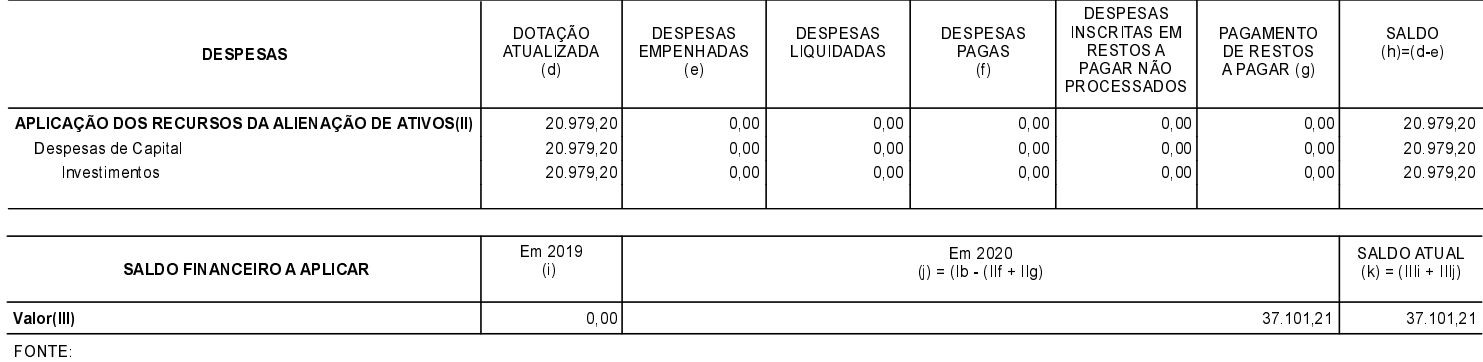

Atalaia, 30/11/2020

Fabio F. Vilhena de Paiva Prefeito Municipal

Maria de Lourdes Lucredi Contadora CRC/PR 049149/O-8 Silvana Mara Storti Denipoti Tesoureira

Cristiano Rodrigo Afonso Controlador Interno